# The use of OSCAR/Surface to designate GBON stations and The GBON Web tool

(6 and 7 October 2022)

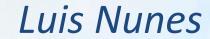

WIGOS Scientific Officer

(WMO Secretariat, Infrastructure Department, WIGOS Branch, Observing Networks and Measurement Division)

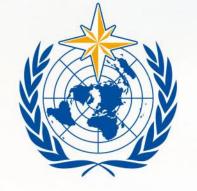

#### **WMO OMM**

World Meteorological Organization Organisation météorologique mondiale

## How to designate a GBON station

This is the same as affiliating a station already existing in OSCAR/Surface to the GBON "programme/netwok", following these steps:

- 1. Login to OSCAR/Surface and identify the intended station
- 2. Open the station and go into Edit mode
- 3. Click on Add program/network affiliation, to open a dialogue box
- 4. On the field "Program/network affiliation", open the "affiliations tree" and select GBON which is under WIGOS/GOS/GOS Surface Networks/, then click "Add"
- 5. Select one or more variables to be affiliated to GBON and then click "Insert"
- 6. The preliminary results will be shown on the Station page ("Station report")
- 7. Finally, select "Save" at the bottom to make the changes go into effect

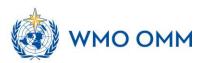

## Steps 1, 2

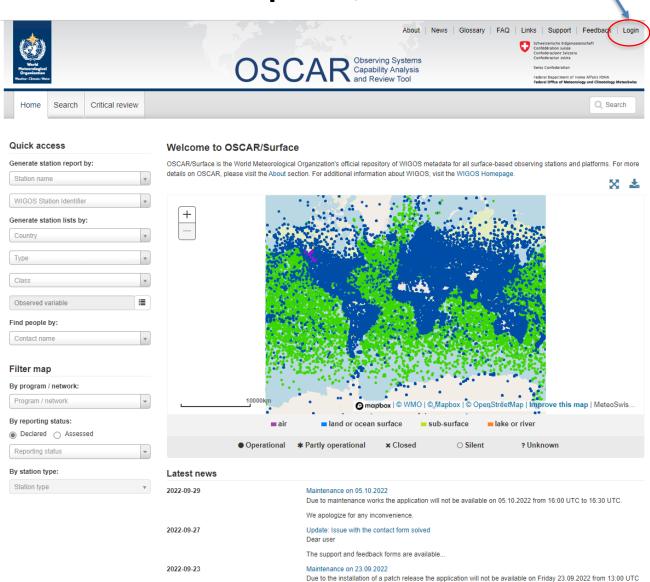

for aroud 10 minutes. Please make sure you are logged out and your edits are saved before the installation...

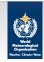

Stations

Register new station Generic form

SYNOP template

Pilot station template

Radiosonde template

AWS template

Pending approvals

View linked stations

My stations

OSCAR Observing Systems Capability Analysis and Review Tool

Edit

Last updated: 2022-02-08 by Ralaiarinoro Herinjanahary

About News Glossary FAQ Links Support Feedback Luis Filipe Nunes ▼

Q Search

Delete 🚣 Download

mapbox® WM.

Homepage > Management > Stations > Station report details

#### ANTSIRANANA (Madagascar)

Name:

Management

in WMO Region I - Africa

Station characteristics

Station alias: Date established:

Date closed:

Add program / network affiliation

Home Search Critical review

Contacts

Register new contact

My contacts

Reference data

Variables

Programs

Template management

XML submission

ANTSIRANANA

Regional WIGOS Center: Declared reporting status:

Assessed reporting status:

Station type:

WMO region:

Coordinates:

Country / Territory

WIGOS Station Identifier(s):

Manage machine access

Instruments

Methods

Organizations

Administration

User management

Audit logs

WMDR

1901-01-01

Southern Africa Operational

Partly operational Land (fixed)

> WIGOS Station Identifier Primary

0-20000-0-67009

I - Africa > Madagascar

> 12.3500°S, 49.3000°E, 114m

Time zone

Supervising organization:

Station URL: Other link (URL)

Site description

Climate zone: Predominant surface cover:

Surface roughness: Topography or bathymetry:

Population in 10km / 50km (in thousands):

Station / platform event logbook

> Direction Générale de la Météorologie [Madagascar]

> The station was originally registered based on WMO Pub 9 Vol A information containing these observation remarks:

A;CLIMAT(C);EVAP;GSN;METAR;RBCN;RBSN(S);SOILTEMP;SPECI;SUNDUR;WT (see code table A for explanations). These remarks imply the following additional

observations that could not be registered automatically: none.

Photo gallery

There are no photos available for this station

#### Programs / network affiliations

Note: OSCAR/Surface regularly receives from external systems the assessed status of certain programs. The validity of received assessment is shown in the expanded view. If a new assessment is not available after a certain time OSCAR/Surface shows the status "unknown". For programs that are not assessed OSCAR/Surface displays the status "unknown".

|   | Program / network affiliation | Program specific ID | Affiliation status | Declared status | Assessed status |
|---|-------------------------------|---------------------|--------------------|-----------------|-----------------|
| > | CLIMAT(C) - to be deprecated  |                     | Approved           | Closed          | Unknown         |

Program / network affiliation

Program specific ID

Affiliation status Declared status From

To Actions

(\*) = Mandatory field in OSCAR/Surface to save the station (\*\*) = Mandatory field according to the WIGOS Metadata Standard

| <ul> <li>Station characteristics</li> </ul>              |                                                       |                                 |            |  |  |  |
|----------------------------------------------------------|-------------------------------------------------------|---------------------------------|------------|--|--|--|
| Basic view                                               |                                                       |                                 |            |  |  |  |
| Name:*                                                   | ANTSIRANANA                                           |                                 |            |  |  |  |
| Date established:*                                       | 1901-01-01                                            |                                 |            |  |  |  |
| Date closed:                                             |                                                       |                                 |            |  |  |  |
| Station type:* •                                         | Land (fixed) (Observing facility on solid term        | ain, at fixed position)         | X          |  |  |  |
| Regional WIGOS Center:                                   | Southern Africa                                       |                                 |            |  |  |  |
| Declared reporting status: •                             | Operational                                           |                                 |            |  |  |  |
| Assessed reporting status: 0                             | Partly operational                                    | Partly operational              |            |  |  |  |
| Country / territory:*                                    | ◆ Add country / territory                             |                                 |            |  |  |  |
|                                                          | Country / Territory                                   | From                            | Actions    |  |  |  |
|                                                          | Madagascar                                            | 2016-04-28                      | <b>7</b> û |  |  |  |
| WIGOS Station Identifier(s):*                            | Add WIGOS Station Identifier                          |                                 |            |  |  |  |
|                                                          | WIGOS Station Identifier                              | Primary                         | Actions    |  |  |  |
|                                                          | 0-20000-0-67009                                       | ✓                               | <b>7 1</b> |  |  |  |
| Coordinates:* *                                          | ◆ Add latitude / longitude / elevation / geopos       | sitioning method                |            |  |  |  |
|                                                          | Station                                               | Geopositioning                  |            |  |  |  |
|                                                          | Latitude Longitude elevation  12.3500°S 49.3000°E 114 | method From 2016-04-            | Actions    |  |  |  |
|                                                          | 12.3300 3 49.3000 E 114                               | 28                              |            |  |  |  |
| WMO region:* <b>②</b>                                    | I - Africa                                            |                                 | Х          |  |  |  |
| Time zone:**                                             | • Add time zone                                       |                                 |            |  |  |  |
| Supervising organization:**                              | ♠ Add supervising organization                        |                                 |            |  |  |  |
|                                                          | Name                                                  | From                            | Actions    |  |  |  |
|                                                          | Direction Générale de la Météorologie<br>[Madagascar] | 2016-04-28                      | <b>7</b> i |  |  |  |
| Climate zone: 0                                          | ◆ Add climate zone                                    |                                 |            |  |  |  |
| Predominant surface cover: 0                             | ◆Add predominant surface cover                        | • Add predominant surface cover |            |  |  |  |
| Topography or bathymetry:   Add topography or bathymetry |                                                       |                                 |            |  |  |  |
| Population in 10km / 50km (in thousands): 0              | • Add population                                      |                                 |            |  |  |  |
| Programs / network affiliations @                        |                                                       |                                 |            |  |  |  |

#### Steps 3.4

Soil temperature

Sunshine duration

Type of cloud

Visibility

| F | -                                    | m / network affiliation      | on           | ×     |  |  |
|---|--------------------------------------|------------------------------|--------------|-------|--|--|
|   | Program / network affiliation:*      |                              | GBON         |       |  |  |
|   | Program specific ID: 0               |                              |              |       |  |  |
|   | Declared status:**                   |                              | ◆ Add status |       |  |  |
|   | Observations / Measurement programs: |                              |              |       |  |  |
|   | Affiliated 🕜                         | Variable                     | Geometry     |       |  |  |
|   |                                      | Air temperature (at specifie | Point        |       |  |  |
|   |                                      | Atmospheric pressure         | Point        |       |  |  |
|   | ☐ Cloud amount                       |                              |              | Point |  |  |
|   |                                      | Evaporation                  | Point        |       |  |  |
|   |                                      | Height of cloud base         | Point        |       |  |  |
|   |                                      | Horizontal wind direction a  | Point        |       |  |  |
|   |                                      | Horizontal wind speed at s   | Point        |       |  |  |
|   |                                      | Humidity (at specified dista | Point        |       |  |  |
|   |                                      | Past weather                 | Point        |       |  |  |
|   |                                      |                              | Point        |       |  |  |
|   |                                      |                              |              |       |  |  |

(unknown)

Point

Point

Point

#### Steps 5, 6, 7

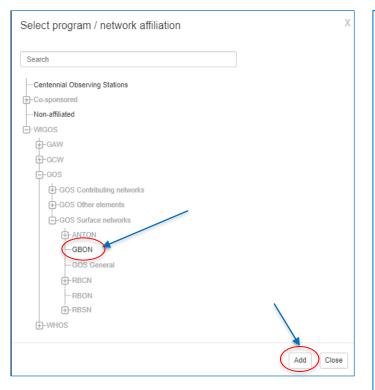

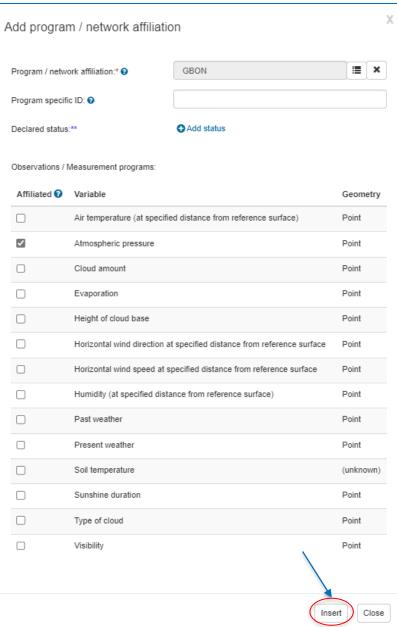

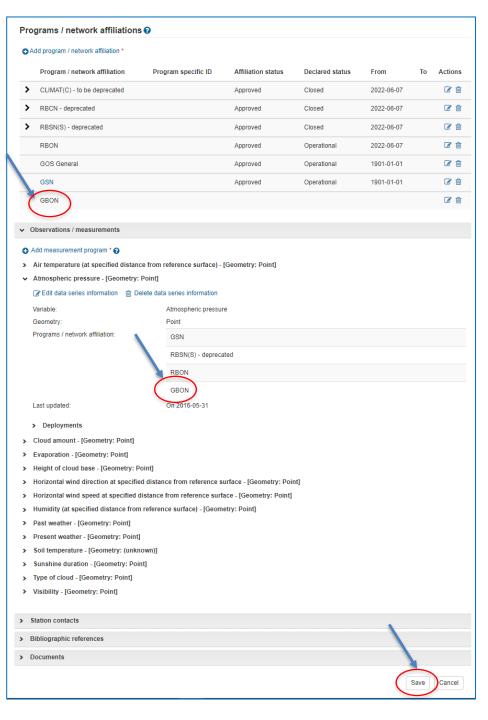

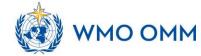

# How to remove (un-assign) a station from GBON

- This is the same as removing the affiliation of a station already preassigned to the GBON "programme/netwok", in OSCAR/Surface:
  - 1. Login to OSCAR/Surface and identify the intended station
  - 2. Open the station and go into Edit mode
  - 3. Under the list of "Program/network affiliations":
    - Click on Delete GBON program/network affiliation, on the respective line (under "Actions")
  - 4. Or, select one or more variables that are affiliated to GBON and click "Delete"
  - 5. On each case, a dialogue box will pop up asking for confirmation
  - 6. Finally, select "Save" at the bottom to make the changes go into effect

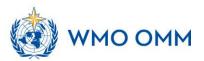

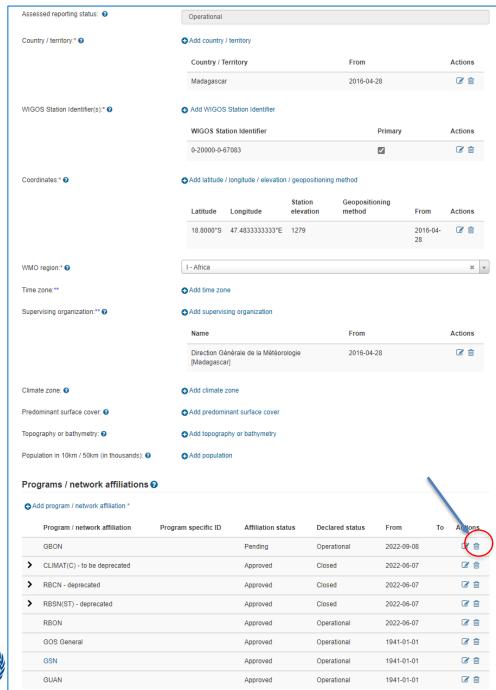

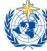

#### Removing GBON affiliation

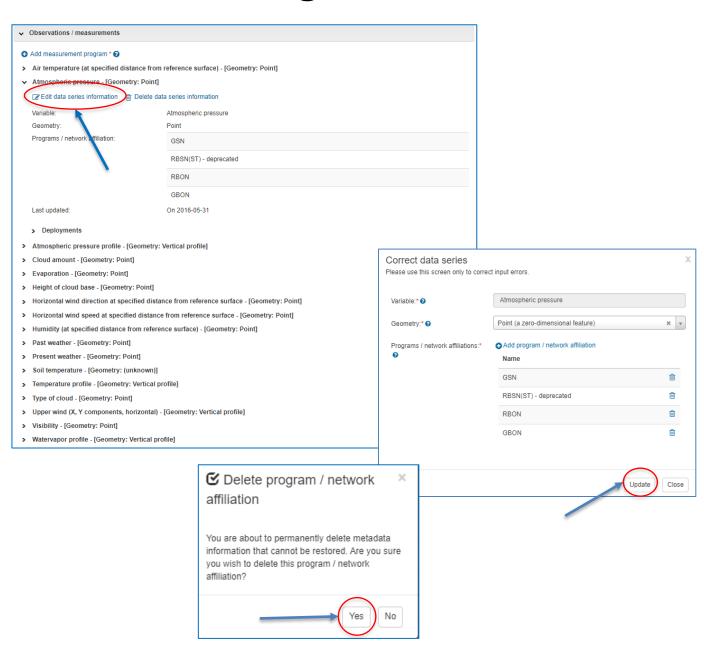

#### Remarks

- The role of NFPs WIGOS and NFPs OSCAR/Surface is critical
- OSCAR/Surface allows affiliating/un-affiliating stations to GBON
- This presentation covers only a small portion of how to manage metadata in OSCAR/Surface
  - Users manual and learning material are available
  - Webinars/online courses are organized
- The "GBON Station Designation Webtool" (GBON Webtool) is a visualization only tool
  - Allows identifying which stations are GBON approved vs pending, reflecting what is actually in OSCAR/Surface
  - Doesn't allow changing any affiliations

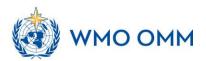

### GBON Webtool

https://wmo.maps. arcgis.com/apps/w ebappviewer/index. html?id=795bbc05c a8a4da7a5f5f0aebb 210aa8&locale=en

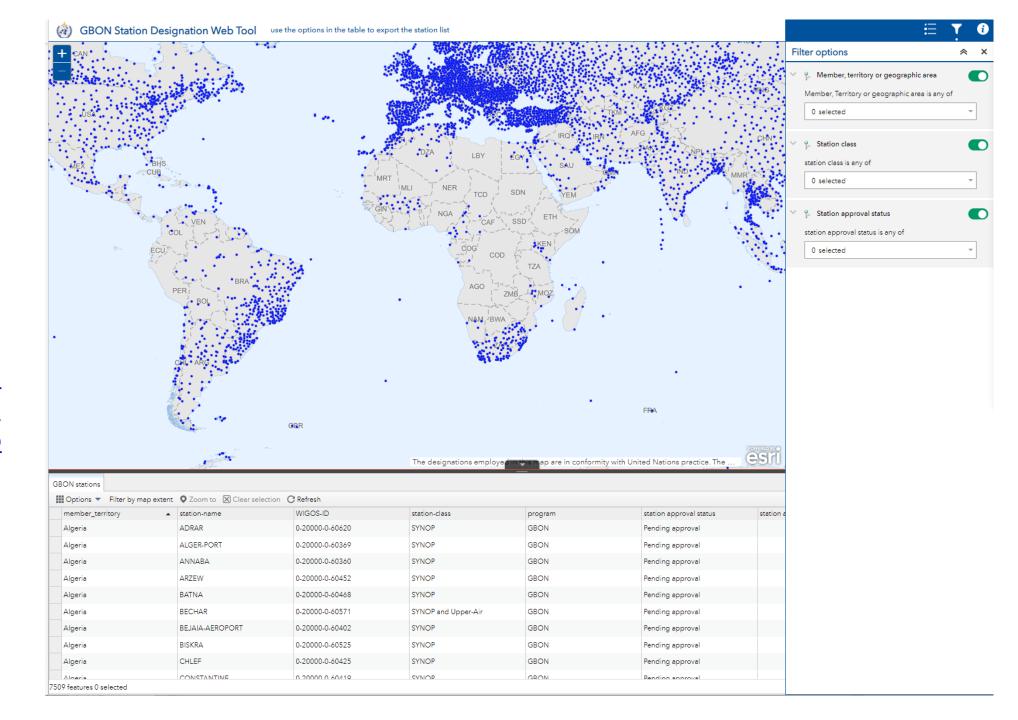

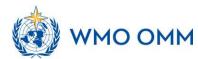

# Thank You

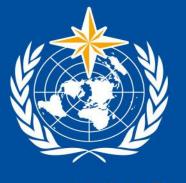

**WMO OMM** 

World Meteorological Organization Organisation météorologique mondiale